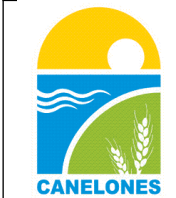

## **INTENDENCIA DE CANELONES**

## **DIRECCIÓN GENERAL DE GESTIÓN TERRITORIAL**

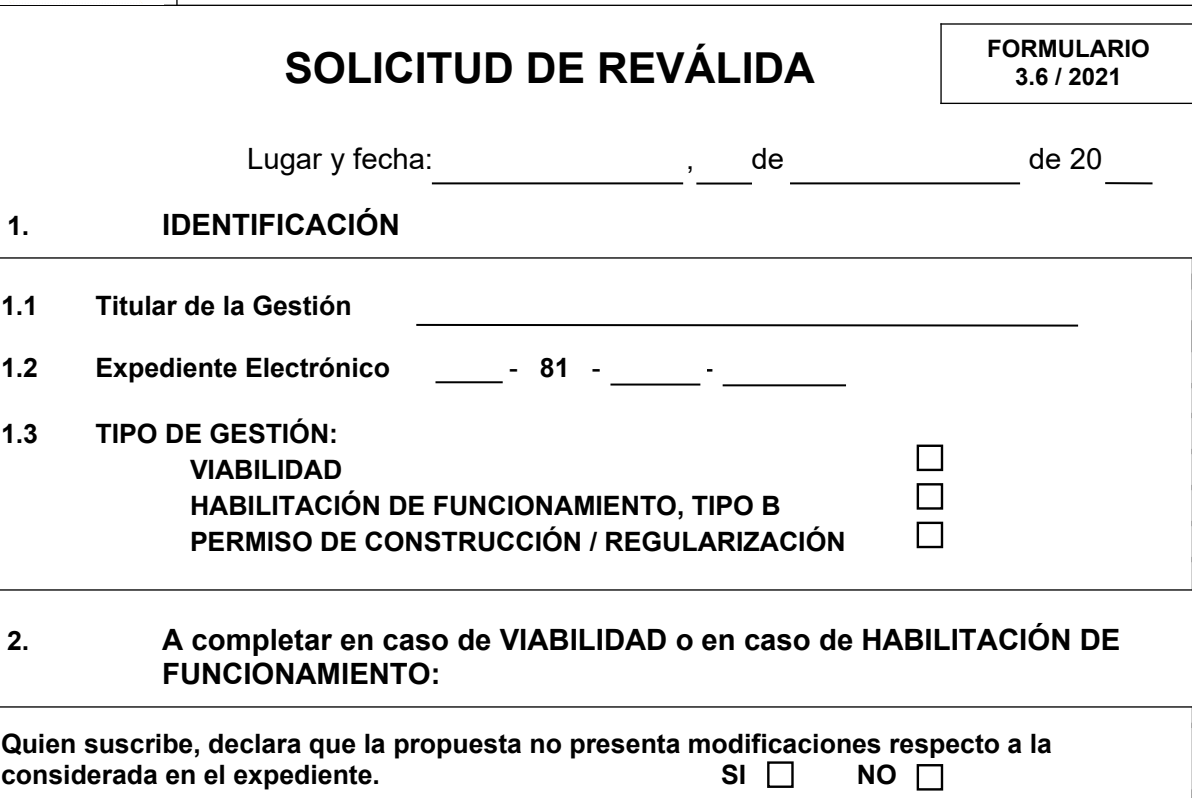

## **3. A completar en caso de PERMISO DE CONSTRUCCIÓN:**

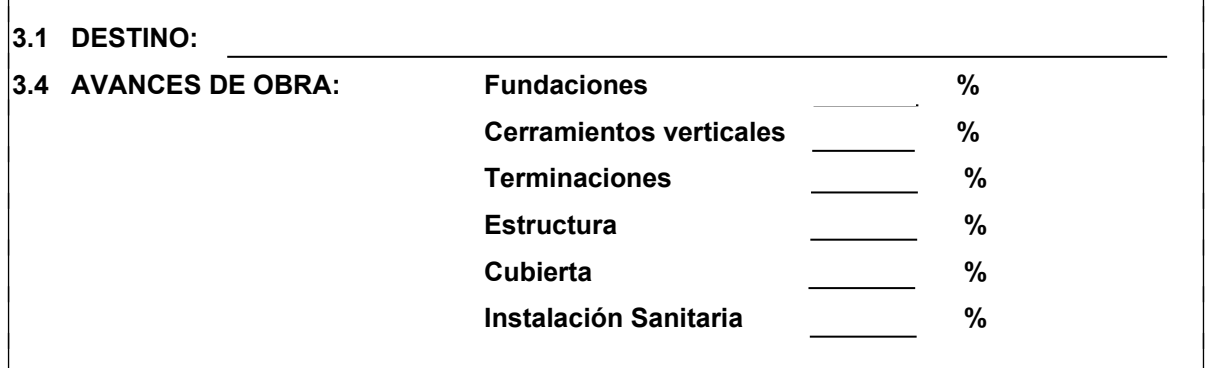

## **4. PETICIONANTE (TÉCNICO)**

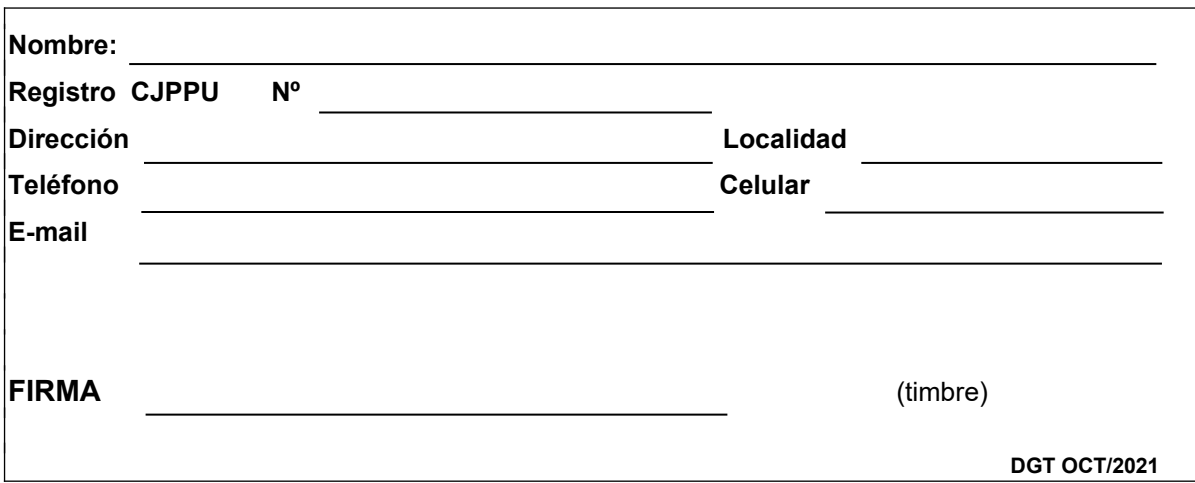